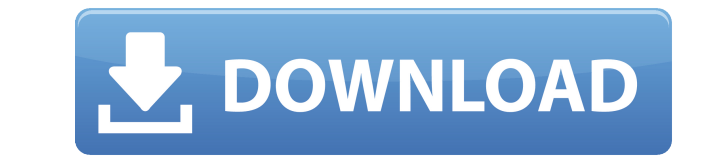

## **Dependency Structure Matrix Crack+ Free License Key Free Download**

ClickOK is a useful program that will send keystrokes to any named dialog box you want. Here are some key features of "ClickOK": [ Easy to integrate in your next software installation package [ Click OK to that pesky dial popping up during your silent software installations. □ Automate software installations via logon script. □ Answer yes to continue installing software. □ Automate answering No to skip part of an installation. □ Use a seri commands to automate a task that would otherwise not be possible. □ Use a series of click ok commands to open the control panel and adjust your display properties. □ Use a series of click ok commands to change your comput test it! [] Freak out your friends -- Create a batch file to start a program and start sending keystrokes that will be seen on the screen. [] Have click ok wait in the background and answer OK anytime that a certain windo Limitations: □ Evaluation software will log events, but not actually send the keystrokes. 14 ClickOK is a useful program that will send keystrokes to any named dialog box you want. Here are some key features of "ClickOK": integrate in your next software installation package [ Click OK to that pesky dialog box that keeps popping up during your silent software installations. [ Automate software installations via logon script. [ Answer yes to installing software. □ Automate answering No to skip part of an installation. □ Use a series of click ok commands to automate a task that would otherwise not be possible. □ Use a series of click ok commands to open the co adjust your display properties.  $\Box$  Use a series of click ok commands to change your computer resolution and test it!  $\Box$  Freak out your friends -- Create a batch file to start a program and start sending keystrokes tha screen. ∏ Have click ok wait in the background and answer OK anytime that a certain window comes on the screen Limitations: ∏ Evaluation software will log events, but not actually send the keystrokes. ClickOK Description: useful program that will send keystro

The Dependency Structure Matrix NET Reflector add-in provides a GUI for the user to graphically manipulate the Dependency Structure Matrix (DSM) of a design and the Dependency Graph (DG) of the design. The User may edit an including nodes, edges and entire DSM graphs. The DSM will be reflected when user edit the DSM. This can be used to manually fix errors. Some tools will give error messages to the user if the DSM is invalid, this will be c will be updated automatically. The DSM will be reflected when the design has been loaded into the reflector. Net Reflector: The NET Reflector is the development environment of the NET Reflector add-in. It is a set of windo an environment for designing and editing the DSM. DSM Graph: The DSM Graph is a new feature in NET Reflector 6.0 and can be used to create and view DSM Graphs. Additional information can be found at: The NET Reflector can You can download the DSM NET Reflector now from Can you describe the work-flow that would be required to use the DSM and its limitations (in particular, would the tool be able to recognize dependent classes in general, as dependent classes in the same assembly)? A: This is the updated and correct link for the DSM NET Reflector: You can download the DSM NET Reflector now from Can you describe the work-flow that would be required to use the D limitations (in particular, would the tool be able to recognize dependent classes in general, as opposed to only dependent classes in the same assembly)? Q: On the usage of "be" in phrases like "not much be happening" I kn example, "the event of the year" can be used to describe a very special event, but it's not very common. I was thinking about the phrase "not much be happening" (or "much be happening"). When do you use "be" in the beginni sentence? Is it like "much" 2edc1e01e8

## **Dependency Structure Matrix Crack+ With Full Keygen Free Download**

[https://new.c.mi.com/th/post/1456501/Winamp\\_PRO\\_5666\\_Build\\_3516\\_FULL\\_Serials\\_Crack\\_TOP](https://new.c.mi.com/th/post/1456501/Winamp_PRO_5666_Build_3516_FULL_Serials_Crack_TOP) <https://techplanet.today/post/krazzy-4-full-movie-in-hindi-free-download-hd-verified> [https://new.c.mi.com/my/post/635238/Office\\_2013\\_Megaconz\\_PORTABLE](https://new.c.mi.com/my/post/635238/Office_2013_Megaconz_PORTABLE) <https://techplanet.today/post/digital-limitedpack-ost-art-book-touhou-genso-wanderer-reloaded-work-download-fo> <https://techplanet.today/post/peter-pan-ii-return-to-neverland-2002-720p-bluray-x264-psychd-p-upd> https://new.c.mi.com/ng/post/110681/Elecard AVC\_Plugin\_For\_ProgDVB\_30120718\_Full\_INSTA [https://new.c.mi.com/ng/post/112615/Mindzoom\\_Affirmations\\_Subliminal\\_Software\\_High\\_Qua](https://new.c.mi.com/ng/post/112615/Mindzoom_Affirmations_Subliminal_Software_High_Qua) [https://new.c.mi.com/my/post/635228/Bhrigu\\_Samhita\\_In\\_Marathi\\_Pdf](https://new.c.mi.com/my/post/635228/Bhrigu_Samhita_In_Marathi_Pdf) <https://tealfeed.com/hate-story-2-720p-hindi-movie-7l0cy> <https://techplanet.today/post/terry-goodkind-severed-souls-epub-download-new-site> [https://new.c.mi.com/th/post/1452484/Short\\_Kut\\_The\\_Con\\_Is\\_On\\_Hindi\\_Dubbed\\_TOP\\_Download](https://new.c.mi.com/th/post/1452484/Short_Kut_The_Con_Is_On_Hindi_Dubbed_TOP_Download) <https://joyme.io/deppusconsni> <https://joyme.io/vinaturko> [https://new.c.mi.com/th/post/1457952/Tennis\\_Elbow\\_2013\\_Crack\\_File\\_High\\_Quality](https://new.c.mi.com/th/post/1457952/Tennis_Elbow_2013_Crack_File_High_Quality) [https://new.c.mi.com/th/post/1456985/Need\\_For\\_Speed\\_NFS\\_Most\\_Wanted\\_Black\\_Edition\\_Repac](https://new.c.mi.com/th/post/1456985/Need_For_Speed_NFS_Most_Wanted_Black_Edition_Repac)

**What's New In Dependency Structure Matrix?**

The dependency structure matrix is a graphical technique for organizing an architecture and creating a dependency map of the architecture. You will start by defining a new Project and then will add Modules to the project. From there you can easily create and modify DSM's by dragging and dropping modules around the project. You can also easily see the different DSM's by selecting different viewpoints in the Architecture View. Once a you can analyze your application with Lutz Roeder's Reflector or the built in Lutz Roeder's Net Reflector. Once an analysis is completed you can edit or save your DSM to create a new DSM. Usage: To run the project: Run the Net Reflector and set it to use the DSM as the data source. You can select the "Output a DSM" in the workspace menu. Then load a project with a configuration and run the Net Reflector. A window will open project na containing the DSM. The project name will appear in the top right hand corner of the window.  $*$ Note: $*$ 

## **System Requirements For Dependency Structure Matrix:**

Minimum: OS: Windows XP (Service Pack 3) / Windows Vista (Service Pack 1) / Windows 7 CPU: AMD Athlon 64 X2 Dual Core Processor, 2.2GHz or higher Intel Core 2 Duo Processor, 2.0 GHz or higher Memory: 512 MB RAM Hard Disk: space Video Card: Microsoft DirectX 8.1 or later compliant video card DirectX: DirectX 9.0c compatible

<http://areaspettacoli.com/wp-content/uploads/TICK-117-Crack-Serial-Key-X64-Updated-2022.pdf> <https://ayguzellikmerkezi.com/wp-content/uploads/2022/12/holaans.pdf> <https://nocmuzeja.hr/wp-content/uploads/2022/12/Tag-Rename-Crack-With-Registration-Code.pdf> <https://dukeunc.com/spread-for-windows-form-2-3-82-download-updated-2022/> <https://www.zmiksowane.com/wp-content/uploads/2022/12/ottumni.pdf> <https://paddlealberta.org/wp-content/uploads/2022/12/Computer-Status-Crack-License-Keygen.pdf> <https://nochill.tv/wp-content/uploads/2022/12/bapshru.pdf> <http://www.velocitydatacenter.biz/wp-content/uploads/2022/12/La-Frontend-Crack-With-Full-Keygen-Download-For-PC-Updated2022.pdf> <https://bodhirajabs.com/wp-content/uploads/2022/12/MP3-CoverTag-Crack-WinMac.pdf> <https://theoceanviewguy.com/wp-content/uploads/2022/12/Vov-Watermark-Image.pdf>